## CONNECTING TO YOUR MAILBOX

#### From Your Office -

Use this procedure when you are calling from a telephone line in your office with the SAME number as your voice mailbox.

**DIAL: 5-0000** 

**ENTER: YOUR PASSWORD** 

#### From Other Locations,-Including Off-Campus

Use this procedure when you are calling from a telephone line other than the phone in your office (including off-campus).

DIAL: (650) 725-0000

Dial 5-0000 from a Stanford telephone.

ENTER: YOUR 10-DIGIT MAIL BOX NUMBER

PRESS: #

**ENTER: YOUR PASSWORD** 

PRESS: #

**VOICE MESSAGING** 

# QUICK REFERENCE GUIDE

Stanford Hospital & Clinics
Lucile Packard Children's Hospital
School of Medicine

### STANFORD UNIVERSITY

Information Technology Services

January 2010

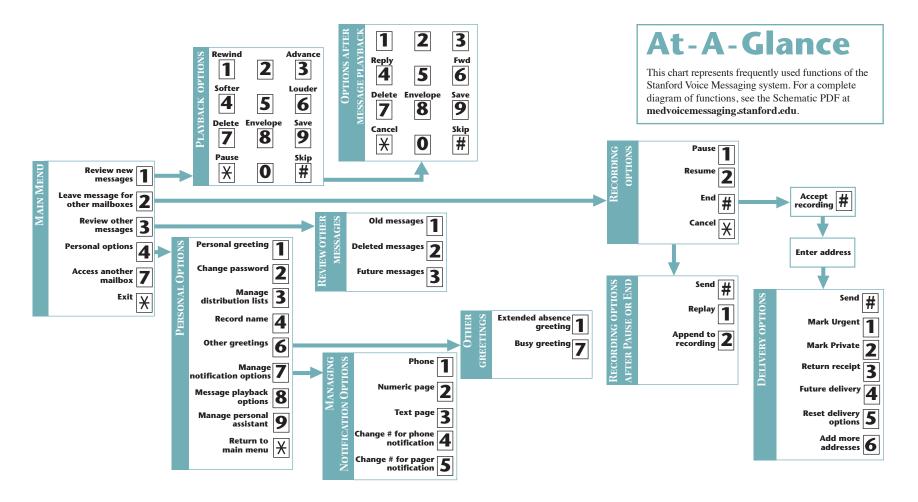